## *Кратко ръководство за работа с ЕКАФП*

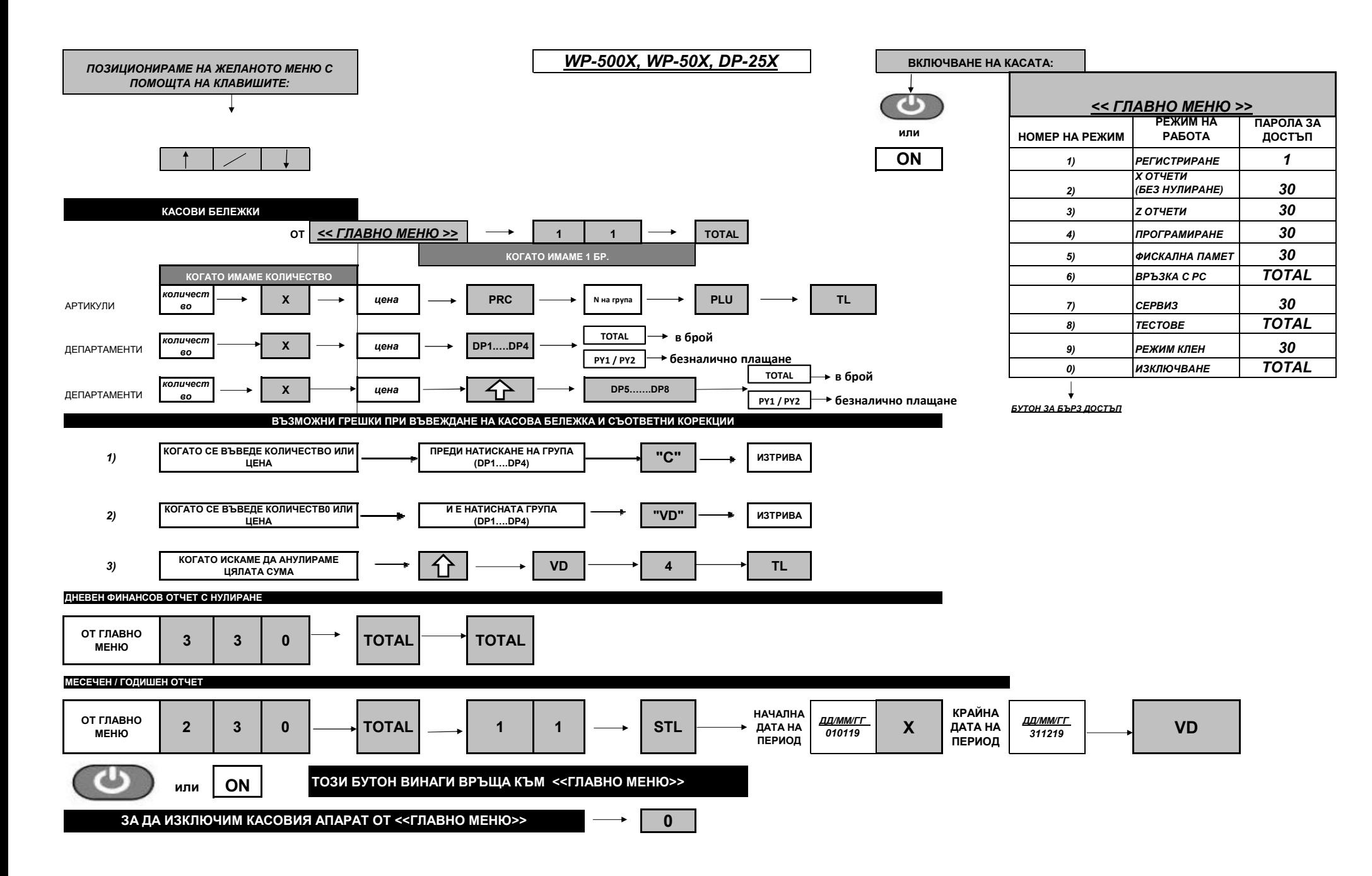

## *Кратко ръководство за работа с ЕКАФП*

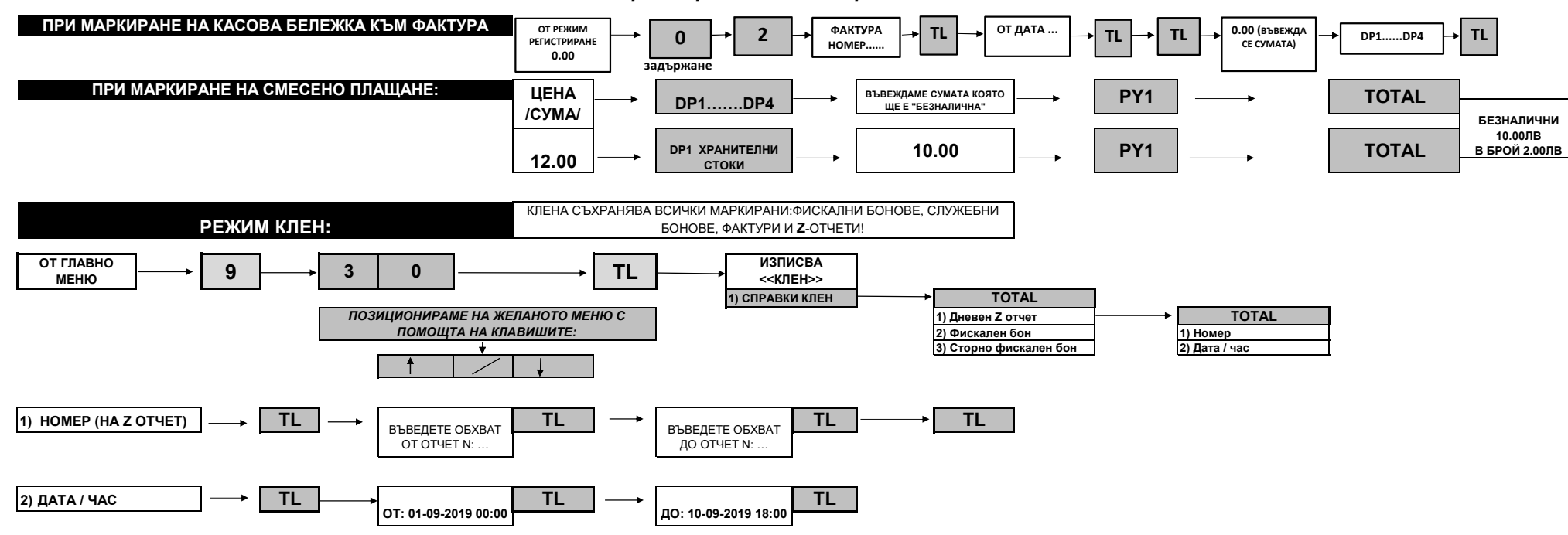

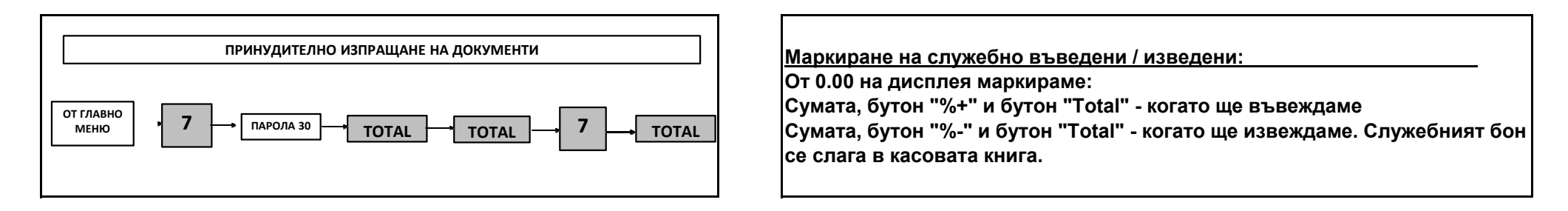

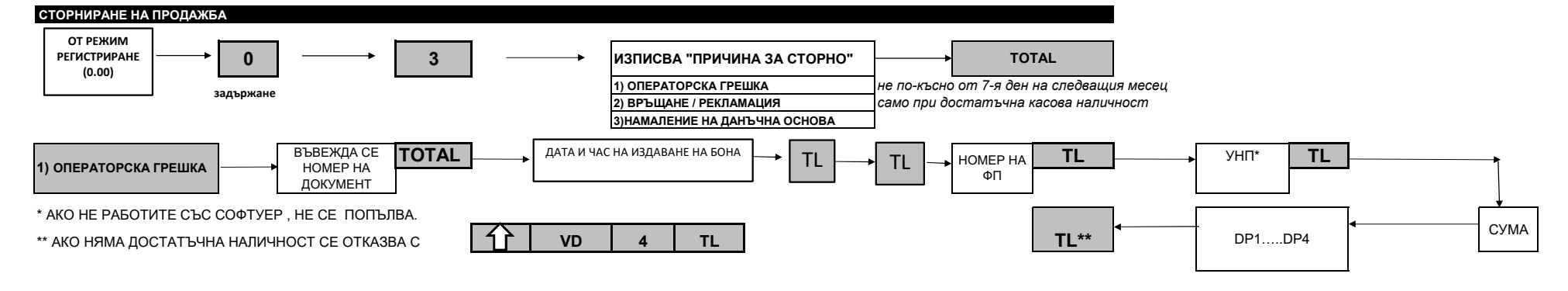